Do školního emailu se žáci přihlašují na webové adrese **<posta.sspcb.cz>** Díky školnímu mailu v Office 365 mohou žáci skrz webový prohlížeč zdarma využívat nástroje MS Office (Word, Excel atd.). Návod jak na to níže ve 4 obrázcích:

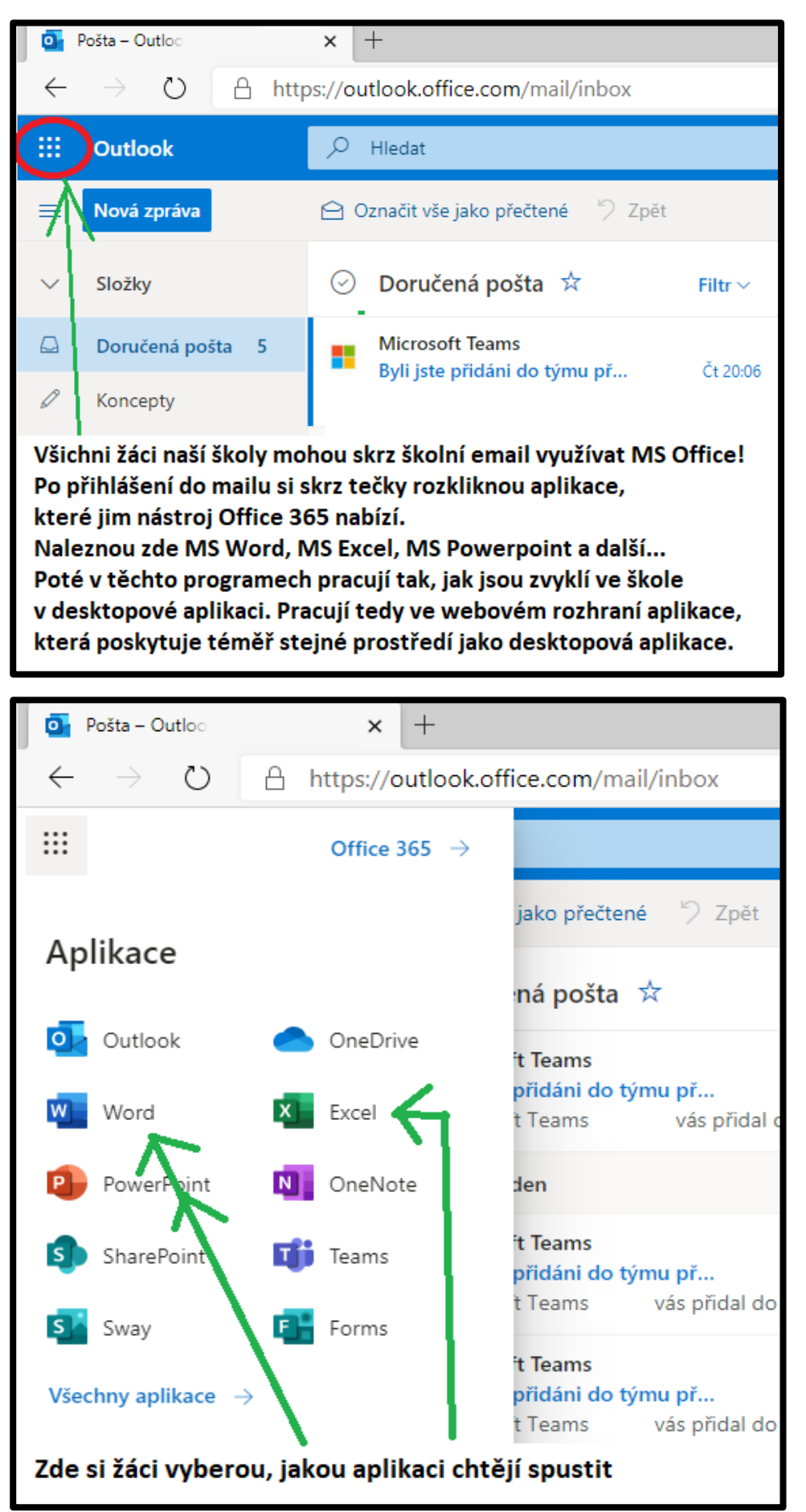

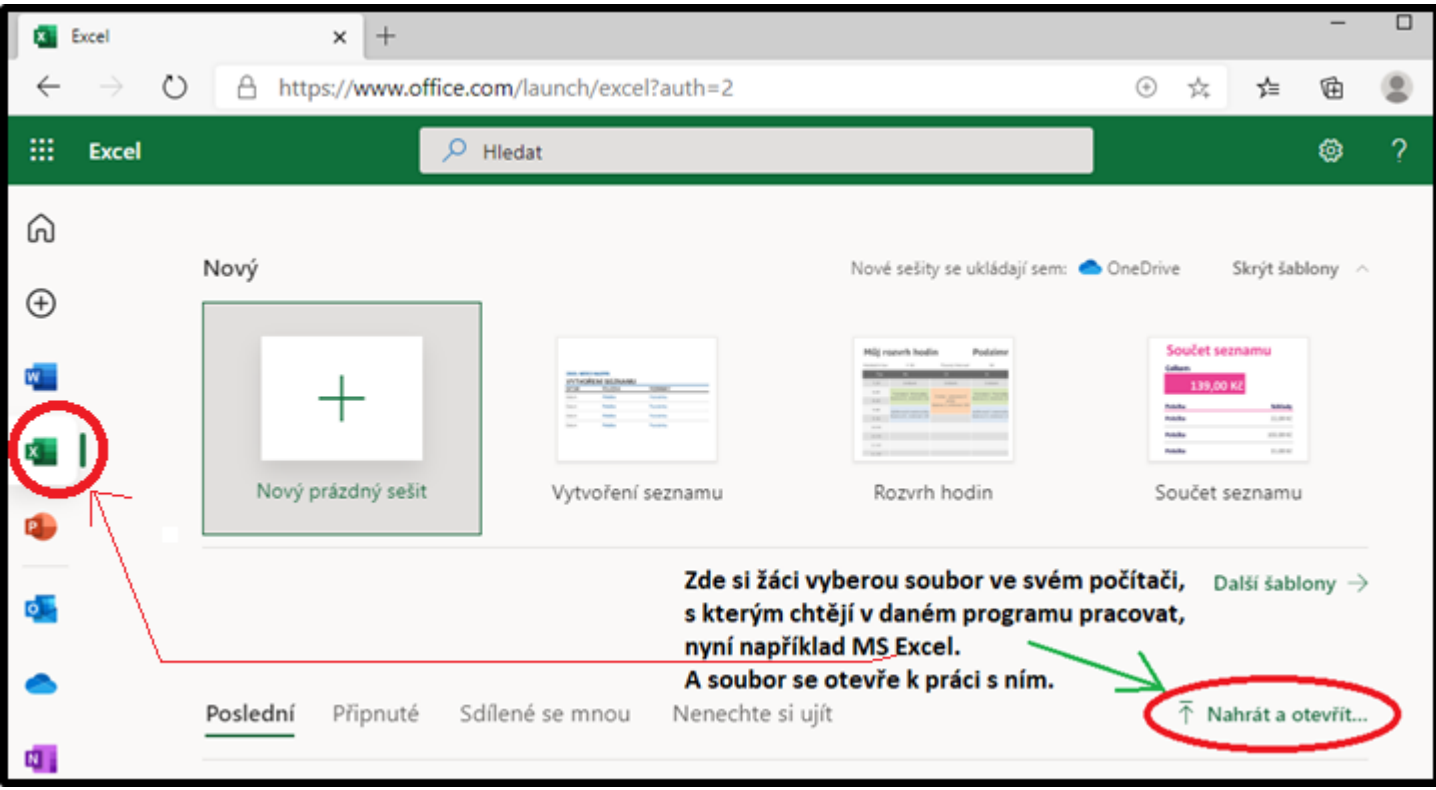

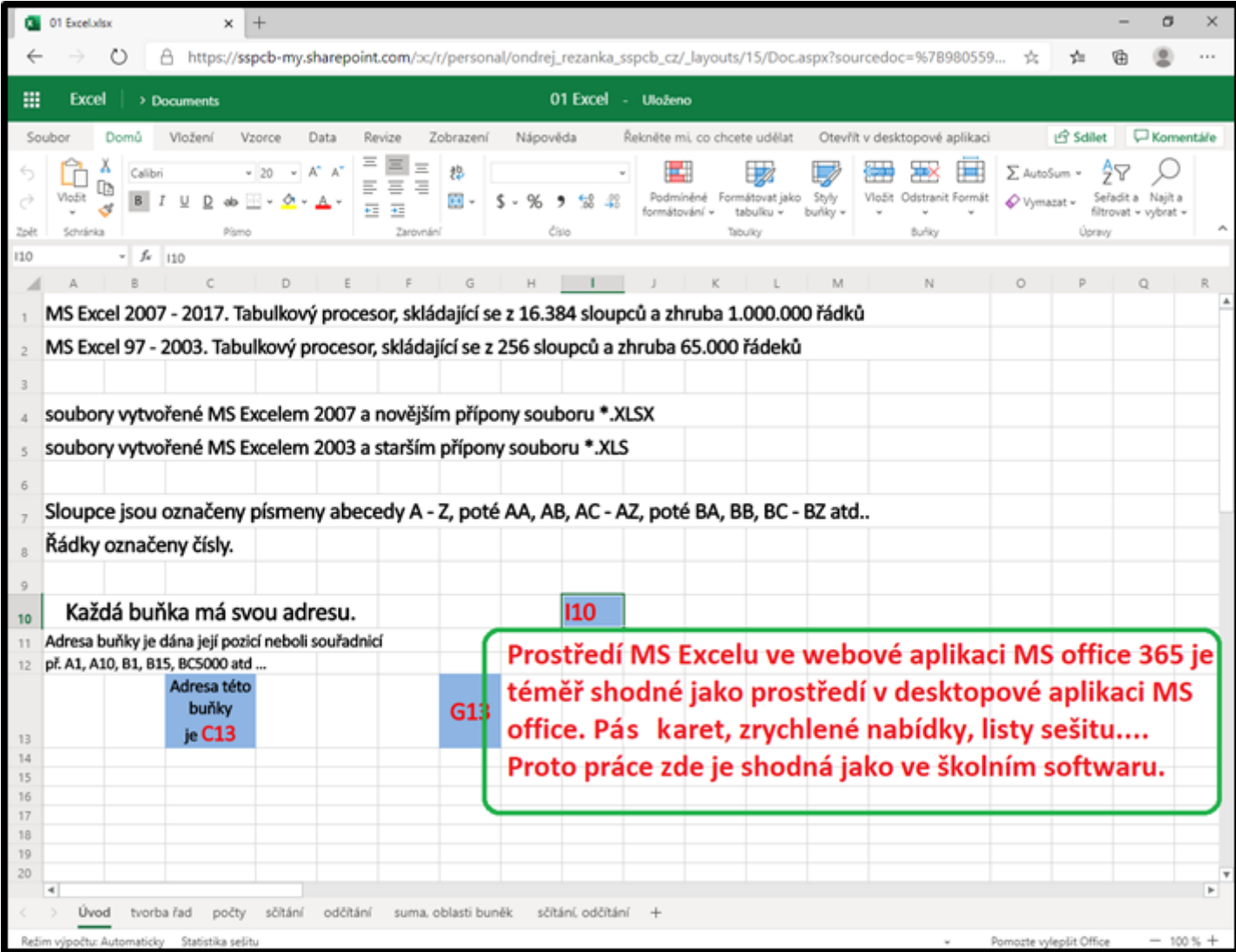